# **Table of Contents**

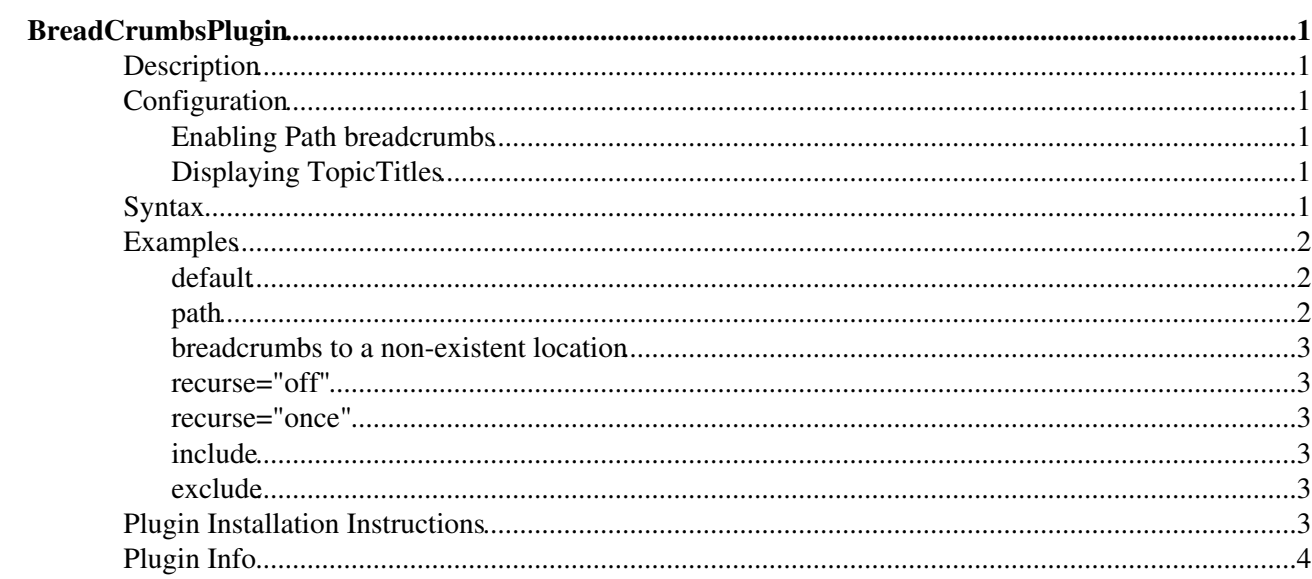

# <span id="page-1-0"></span>**BreadCrumbsPlugin**

## <span id="page-1-1"></span>**Description**

This plugin helps you to locate where you are, and shows you how you can escape from there using breadcrumbs navigation.

Two types of breadcrumb are supported; "location" breadcrumbs, which show you where you are in the site hierarchy, taking into account topic parent relationships, and "path" breadcrumbs, that simply show you where you have been, but without going in circles.

In a way, location breadcrumbs have always been supported using the META{"parent"} variable to display the list of parent topics. Since version the advent of hierarchical, subwebs breadcrumbs support of the standard engine does not allow the display of parent webs as part of of the location breadcrumbs.

Path breadcrumbs show you which topics you visited to reach the current topic. If you revisit a topic you visited earlier, the path is trimmed back to that topic, so it gives you a sort of visual history of where you have been on the site. Path breadcrumbs require that you have session support enabled.

The plugin also gives a great deal of flexibility in deciding which parts of the breadcrumbs should be rendered, and how each individual breadcrumb is displayed.

## <span id="page-1-2"></span>**Configuration**

While most settings are given as part of the BREADCRUMBS tag, there are a few settings to improve rendering breadcrumbs.

### <span id="page-1-3"></span>**Enabling Path breadcrumbs**

To switch on recording the path breadcrumbs, set the BREADCRUMBSPLUGIN\_RECORDTRAIL to on. Otherwise the click path of the user won't be recorded and the type setting to the BREADCRUMBS will result in an undefined behaviour.

## <span id="page-1-4"></span>**Displaying TopicTitles**

TopicTitles are a concept introduced by the [Foswiki:Extensions/DBCachePlugin](http://foswiki.org/Extensions/DBCachePlugin). These are stored in a topic in the TOPICTITLE preference variable or in a formfield 'TopicTitle ' of a forms attached to the topic. If a TopicTitle is defined for a topic, it will be displayed in the breadcrumbs instead of the normal WikiWord topic name. For efficiency it is recommended to install the [Foswiki:Extensions/DBCachePlugin](http://foswiki.org/Extensions/DBCachePlugin) to determine the TopicTitle.

## <span id="page-1-5"></span>**Syntax**

%BREADCRUMBS%, %BREADCRUMBS{"<web>.<topic>" ...}%

#### **Parameters**:

- <web>.<topic>: the location to which breadcrumbs should be generated (type="location" only, ignored if type="path") defaults to the current topic
- type: "location" (the default) or "path"
- header: format string prepended to the output result
- format: format string to render one item on the breadcrumbs path (defaults to '[[\$webtopic][\$name]]')
- topicformat: format string for any *topic* items on the path; for example, parent topics. Defaults to the same as format.
- footer: format string appended to the output result
- separator: format string to be put between items (defaults to one space char)
- include: regular expression that items must match to be part of the path
- exclude: regular expression that items must *not* match to be part of the path
- recurse: (type="location" only) can be one or more of the following values (comma separated) to decide which parts of the breadcrumbs path should be included (defaults to 'on'):
	- ♦ on: include all parent webs and all parent topics
	- $\bullet$  of f: include only the current web and the current topic
	- ♦ weboff: don't recurse on webs, include only the current web
	- ♦ topicoff: don't recurse on topics
	- ♦ webonce: include the next parent web but not the parent web's parent web
	- ♦ topiconce: include the next parent topic but not the parent topic's parent topic
	- ♦ once: short formf of webonce, topiconce
- spaceout: space out WikiWords inserting a separator (defaults to 'off')
- spaceout sep: separator to be used when spacing out WikiWords
- maxlength: maximum length of a breadcrumbs before inserting an ellipsis in the middle, 0 meaning disable this feature (defaults to 0)
- ellipsis: character sequence to be inserted when reducing the maxlength of the breadcrumbs (defaults to ' ... ')

#### **Pseudo-variables**:

Each of the above format strings (format, header, footer, separator) may contain special variables:

- Sname: the name of the breadcrumb, this is the topic name or the web name having its parent web part being stripped off (that is Bar instead of Sandbox/Foo/Bar)
- \$webtopic: the full web.topic of the breadcrumb (wiki syntax)
- \$web: the web part of the current breadcrumb
- \$topic: the topic part of the current breadcrumb
- Starget: the full web/topic of the breadcrumb (url syntax)
- $\gamma$  aname: name of the breadcrumbs item this is the TopicTitle, spaced out or normal topic name topic
- $\sin$ : replaced with a newline char  $(\ln)$
- $\epsilon$  spercnt: replaced with a percent char  $(\%)$
- $\delta$ dollar: replaced with a dollar char (\$)
- $\epsilon$  snop: removed from the format string before expanding common variables

## <span id="page-2-0"></span>**Examples**

#### <span id="page-2-1"></span>**default**

%BREADCRUMBS%

[System](https://iac-twiki.ethz.ch/System/WebHome) [BreadCrumbsPlugin](#page-1-0)

#### <span id="page-2-2"></span>**path**

%BREADCRUMBS{type="path"}%

### <span id="page-3-0"></span>**breadcrumbs to a non-existent location**

```
%BREADCRUMBS{
  "Web1/Web2/Web3.Topic"
 format="$name"
separator=" 4187; "}%
```
Web1 » Web2 » Web3 » Topic

### <span id="page-3-1"></span>**recurse="off"**

```
%BREADCRUMBS{
  "Web1/Web2/Web3.Topic"
 format="$name"
separator="\&#187: "
 recurse="off"}%
```
Web3 » Topic

### <span id="page-3-2"></span>**recurse="once"**

```
%BREADCRUMBS{"Web1/Web2/Web3.Topic"
 format="$name"
separator="\&#187; "
 recurse="once"}%
```
Web2 » Web3 » Topic

### <span id="page-3-3"></span>**include**

```
%BREADCRUMBS{"Web1/Web2/Web3.Topic"
 format="$name"
separator="\&#187; "
include="Wee0(1|3).*"}%
```
#### Web1 » Web2 » Web3

### <span id="page-3-4"></span>**exclude**

```
%BREADCRUMBS{"Web1/Web2/Web3.Topic"
 format="$name"
separator="\&#187; "
 exclude="Web2"}%
```
Web1 » Web2 » Web3 » Topic

## <span id="page-3-5"></span>**Plugin Installation Instructions**

You do not need to install anything in the browser to use this extension. The following instructions are for the administrator who installs the extension on the server.

Open configure, and open the "Extensions" section. Use "Find More Extensions" to get a list of available extensions. Select "Install".

If you have any problems, or if the extension isn't available in configure, then you can still install manually from the command-line. See <http://foswiki.org/Support/ManuallyInstallingExtensions> for more help.

## <span id="page-4-0"></span>**Plugin Info**

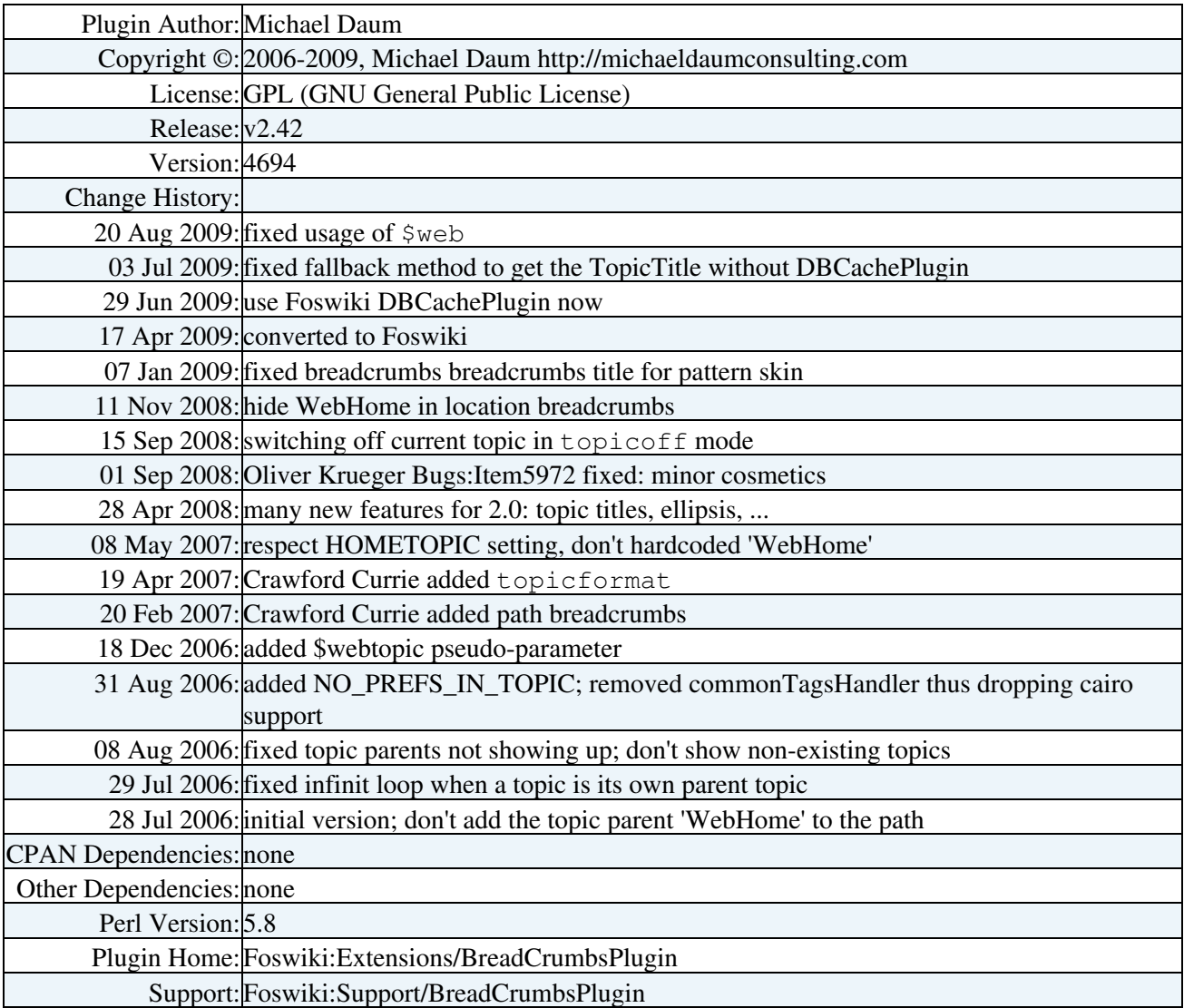

[Edit](https://iac-twiki.ethz.ch/bin/edit/System/BreadCrumbsPlugin?t=1715920063;nowysiwyg=1) | [Attach](https://iac-twiki.ethz.ch/bin/attach/System/BreadCrumbsPlugin) | Print version | [History](https://iac-twiki.ethz.ch/bin/rdiff/System/BreadCrumbsPlugin?type=history): %REVISIONS% | [Backlinks](https://iac-twiki.ethz.ch/bin/oops/System/BreadCrumbsPlugin?template=backlinksweb) | Raw View | [More topic actions](https://iac-twiki.ethz.ch/bin/oops/System/BreadCrumbsPlugin?template=oopsmore¶m1=%MAXREV%¶m2=%CURRREV%) Topic revision: r2 - 16 Sep 2009 - 22:12:21 - [AdminUser](https://iac-twiki.ethz.ch/Main/AdminUser)

- $\bullet$ [System](https://iac-twiki.ethz.ch/System/WebHome)
- [Log In](https://iac-twiki.ethz.ch/bin/logon/System/BreadCrumbsPlugin)
- **Toolbox**
- [Users](https://iac-twiki.ethz.ch/Main/WikiUsers)
- [Groups](https://iac-twiki.ethz.ch/Main/WikiGroups)
- $\bullet$   $\blacksquare$  [Index](https://iac-twiki.ethz.ch/System/WebTopicList)
- $\bullet$  **[Search](https://iac-twiki.ethz.ch/System/WebSearch)**
- **F** [Changes](https://iac-twiki.ethz.ch/System/WebChanges)
- $\bullet$  [Notifications](https://iac-twiki.ethz.ch/System/WebNotify)
- **N** [RSS Feed](https://iac-twiki.ethz.ch/System/WebRss)
- $\overline{\mathbb{R}}$  [Statistics](https://iac-twiki.ethz.ch/System/WebStatistics)
- $\bullet$  [Preferences](https://iac-twiki.ethz.ch/System/WebPreferences)
- **User Reference**
- [BeginnersStartHere](https://iac-twiki.ethz.ch/System/BeginnersStartHere)
- [TextFormattingRules](https://iac-twiki.ethz.ch/System/TextFormattingRules)
- [Macros](https://iac-twiki.ethz.ch/System/Macros)
- [FormattedSearch](https://iac-twiki.ethz.ch/System/FormattedSearch)
- [QuerySearch](https://iac-twiki.ethz.ch/System/QuerySearch)
- [DocumentGraphics](https://iac-twiki.ethz.ch/System/DocumentGraphics)
- [SkinBrowser](https://iac-twiki.ethz.ch/System/SkinBrowser)
- [InstalledPlugins](https://iac-twiki.ethz.ch/System/InstalledPlugins)

#### • **Admin Maintenance**

- [Reference Manual](https://iac-twiki.ethz.ch/System/ReferenceManual)
- [AdminToolsCategory](https://iac-twiki.ethz.ch/System/AdminToolsCategory)
- [InterWikis](https://iac-twiki.ethz.ch/System/InterWikis)
- [ManagingWebs](https://iac-twiki.ethz.ch/System/ManagingWebs)
- [SiteTools](https://iac-twiki.ethz.ch/System/SiteTools)
- [DefaultPreferences](https://iac-twiki.ethz.ch/System/DefaultPreferences)
- [WebPreferences](https://iac-twiki.ethz.ch/System/WebPreferences)

#### • **Categories**

- [Admin Documentation](https://iac-twiki.ethz.ch/System/AdminDocumentationCategory)
- [Admin Tools](https://iac-twiki.ethz.ch/System/AdminToolsCategory)
- [Developer Doc](https://iac-twiki.ethz.ch/System/DeveloperDocumentationCategory)
- [User Documentation](https://iac-twiki.ethz.ch/System/UserDocumentationCategory)
- [User Tools](https://iac-twiki.ethz.ch/System/UserToolsCategory)

#### • **Webs**

- [Public](https://iac-twiki.ethz.ch/Public/WebHome)
- $\bullet$  [System](https://iac-twiki.ethz.ch/System/WebHome)

•

•

**[•](http://foswiki.org/) Copyright** © by the contributing authors. All material on this site is the property of the contributing authors.

Ideas, requests, problems regarding Wiki? [Send feedback](mailto:urs.beyerle@env.ethz.ch?subject=Wiki %20Feedback%20on%20System.BreadCrumbsPlugin)